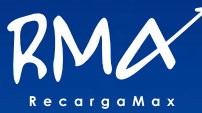

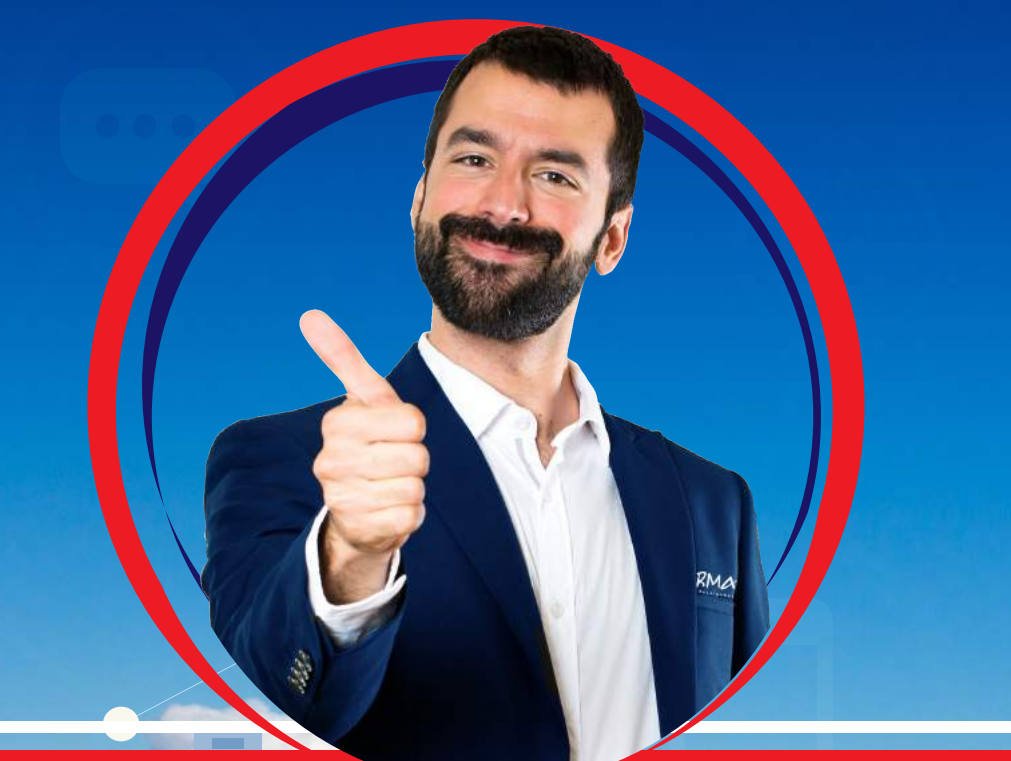

# MANUAL ANDROID V2 PARA RECARGAS ELECTRÓNICAS

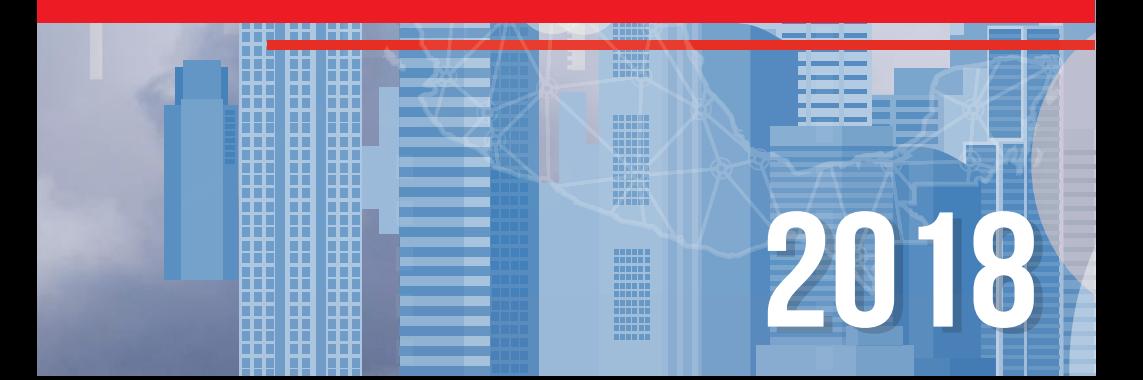

**Instalación de la nueva aplicación Android.**

**1.-** Ubique **PLAY STORE** en su equipo, a continuación busque **"Recargabien** 

**V2"** tal y como se muestra en la imagen.

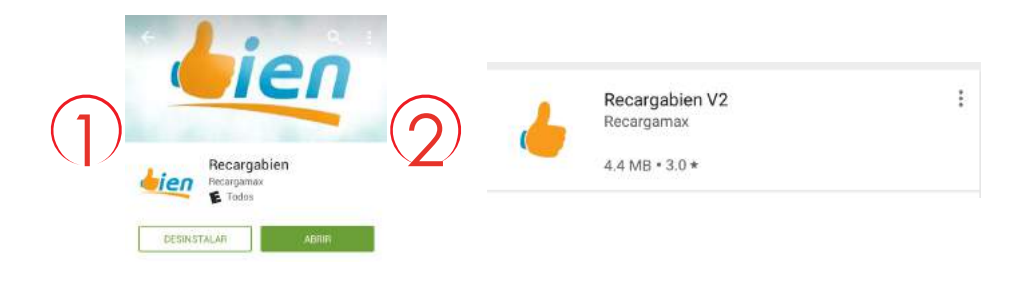

**2.-** Seleccione e instale la aplicación. Una vez que inicie le pedirá usuario y contraseña, "son la mismas que le llegaron por correo electrónico al momento de su registro".

Plataforma de Recargas Electrónicas Bien recargabien.com.mx Plataforma de Recargas Electrónicas y Pago de Servicios Sus claves para ingresar al portal web son las signientes: Usuario: Q8WXAVZC Contraseña: Zp93Nm7r Clave de acceso: 93FaUtw9 Le sugerimos cambiar sus claves la primera vez que usted ingrese a nuestro portal. Agradecemos su preferencia y esperamos servirle de la mejor manera posible. Quedamos a sus órdenes.

**Nota: Le recordamos que registren su contraseña en el portal de Recargabien para obtener sus claves de acceso mas rápido y que pueda ver todas sus operaciones además de la aplicación Android V2.**

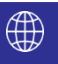

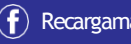

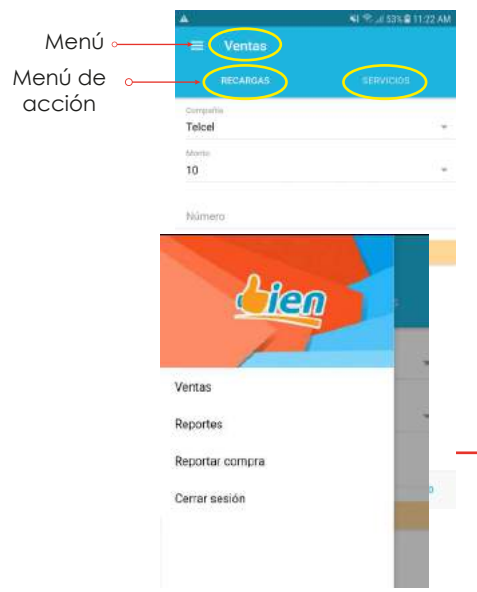

#### **Menú**

**1.- VENTAS:** Aquí podrás realizar la acción de VENTA DE TIEMPO AIRE o PAGO DE SERVICIOS

**2.- REPORTES:** Esta opción te permite consultar todas tus ventas realizadas del día

**3.- REPORTAR COMPRA:** Reporta tu compra de saldo con un formulario muy sencillo.

**4.- CERRAR SESIÓN:** Finaliza tu sesión

#### **4.- COMO REALIZAR UNA RECARGA**

#### **Dentro de la opción ventas**

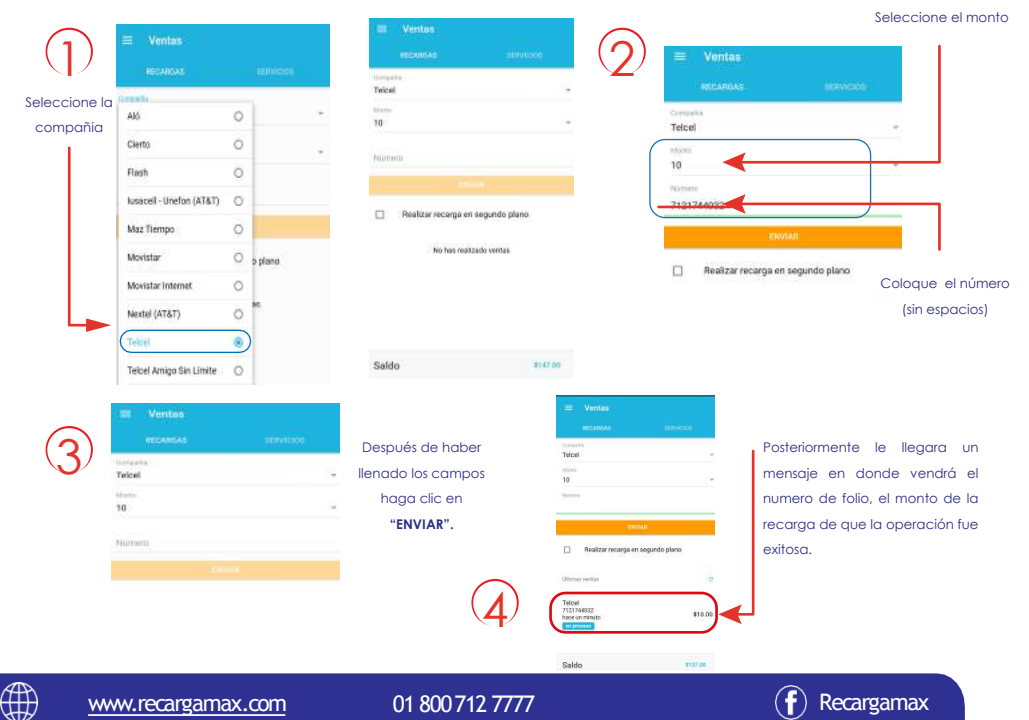

### **5.- Como realizar un Pago de Servicios**

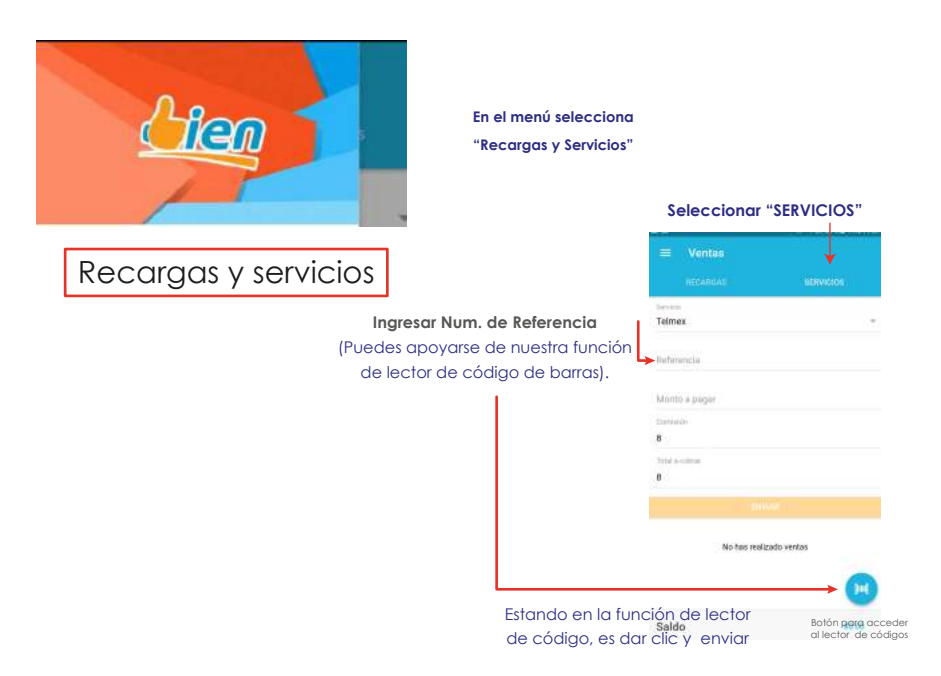

#### **6.- Como realizar un Reporte**

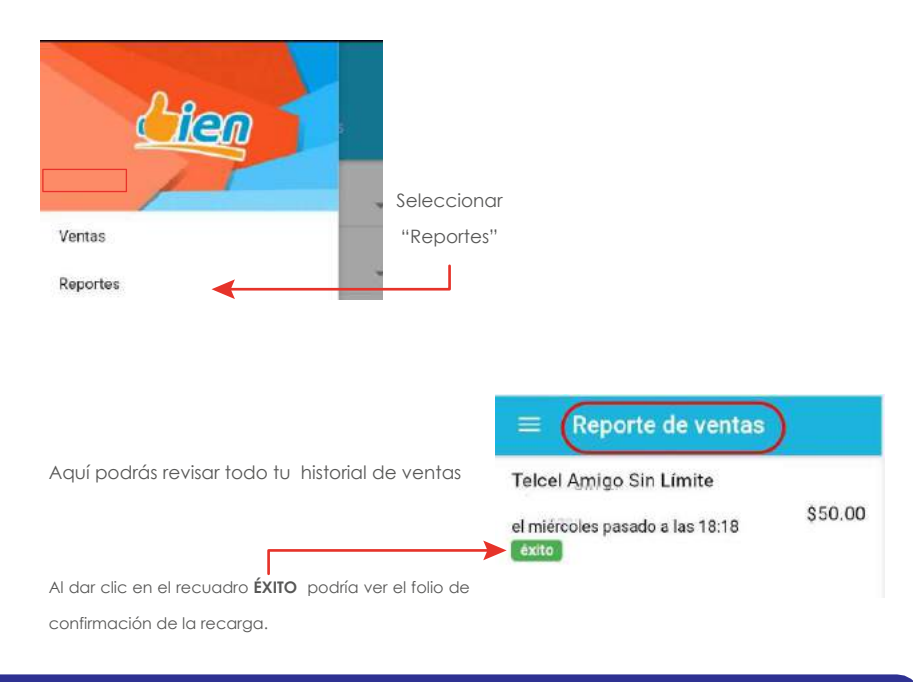

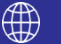

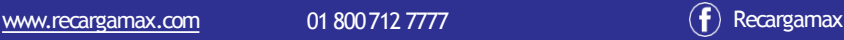

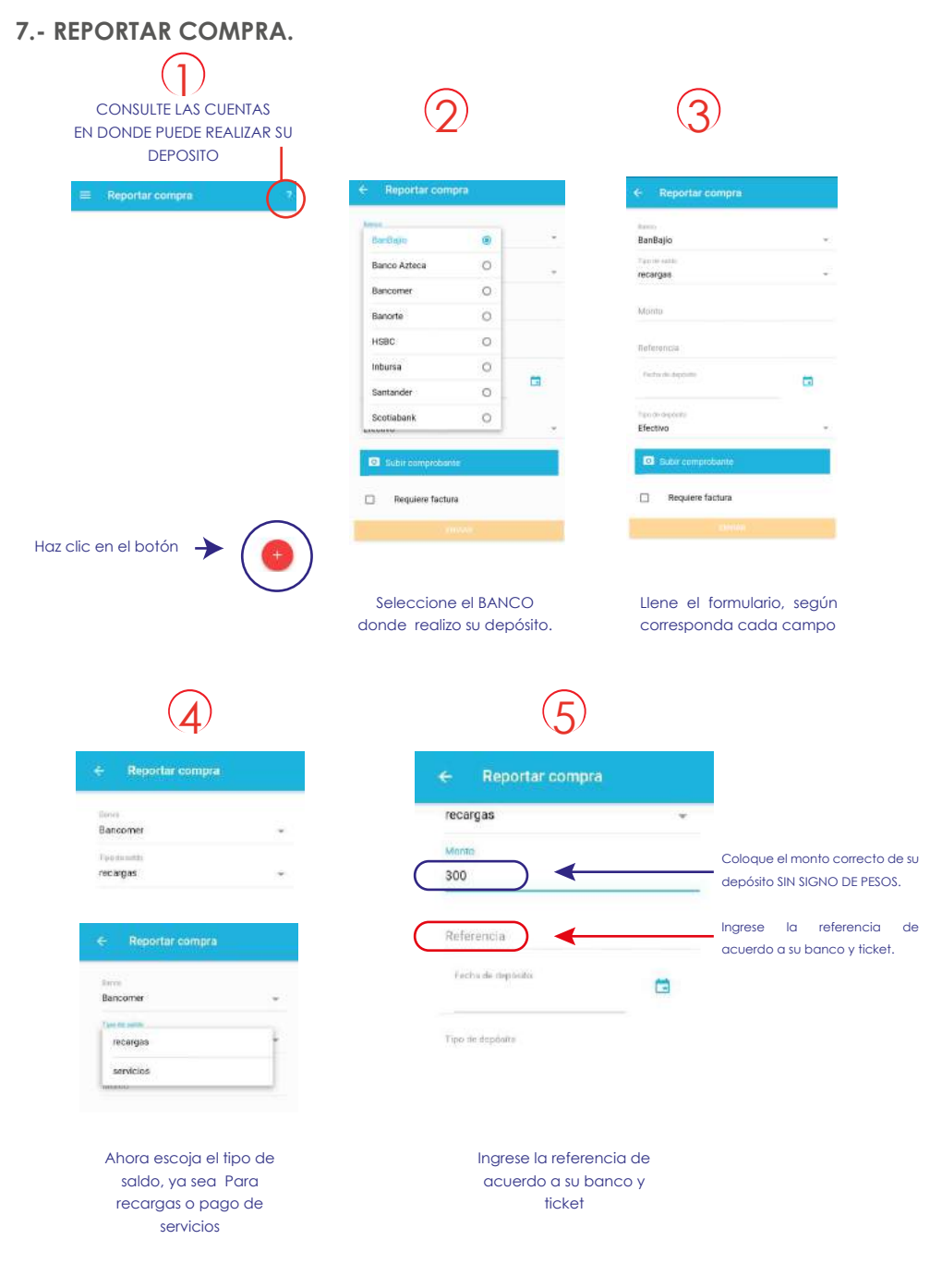

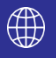

## **Ahora coloca la fecha en que realizo el depósito**

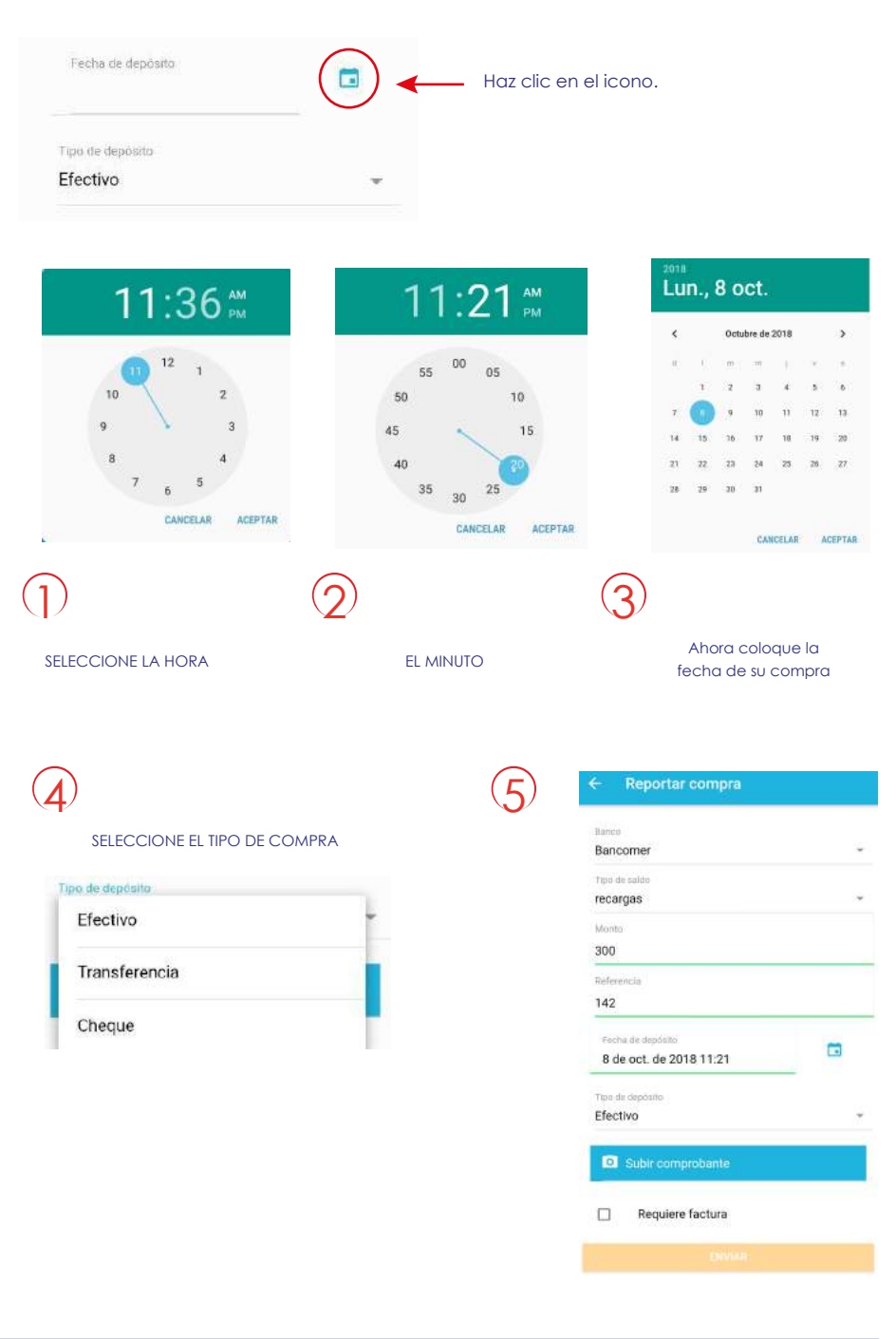

∰

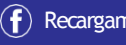

#### **Por último, adjunte la imagen de su comprobante (ticket).**

Aquí usted puede escoger una imagen de su equipo o tomar una foto directamente.

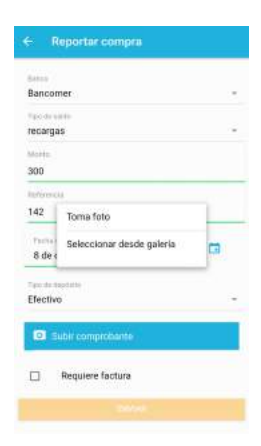

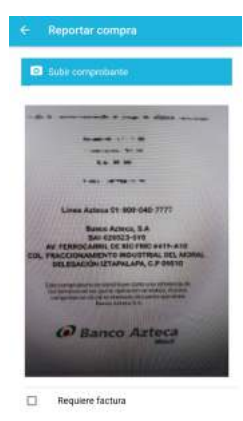

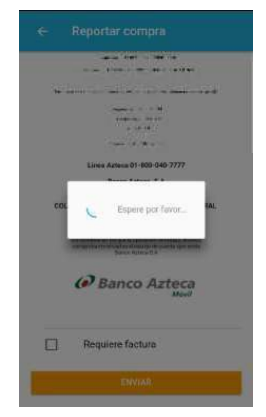

Una vez que tenga todos los campos llenos, haga clic en el botón ENVIAR.

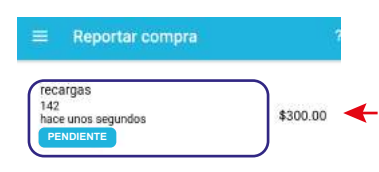

Le aparecera el siguiente estado en donde un lapso no mayor a 15 minutos, tendra su saldo liberado.

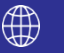

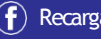

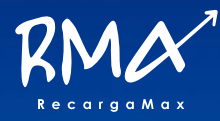

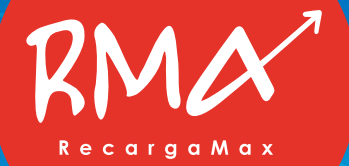

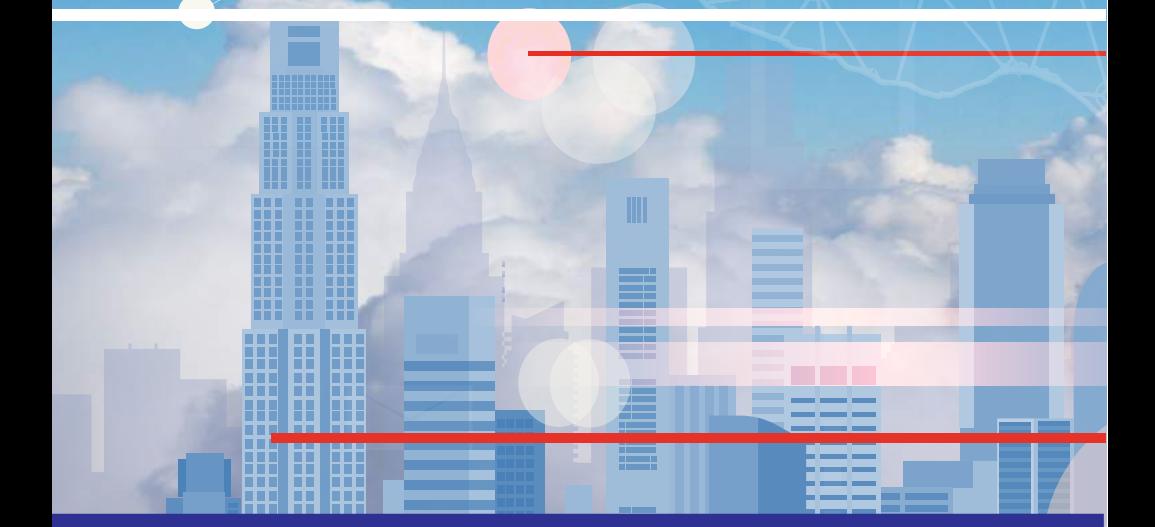

Atlacomulco, Estado de México Enero 2018.

MANUAL PARA CLIENTES Y DISTRIBUIDORES AUTORIZADOS.<br>Atlacomulco, Estado de México Enero 2018.<br>Este documento contiene información confidencial propiedad de Líder en prepago S.A de C.V. y protegido por las marcas Recargamax Este documento contiene información confidencial propiedad de Líder en prepago S.A de C.V. y protegido por las marcas Recargamax y Recargabien, derechos de autor, secretos comerciales y leyes aplicables. Su recepción o posesión no transmiten ningún derecho a reproducir, divulgar su contenido, o para el uso o venta de cualquier cosa contenida en este documento. Usar, Reenviar, reproducir, divulgar sin autorización expresa por escrito de la empresa Líder en prepago